## **Download Adobe Photoshop 2022 (Version 23.1) Activator X64 2023**

Installing Adobe Photoshop is relatively easy and can be done in a few steps. First, go to Adobe's website and select the version of Photoshop that you want to install. Once you have the download, open the file and follow the on-screen instructions. Once the installation is complete, you need to crack Adobe Photoshop. To do this, you need to download a crack for the version of Photoshop that you want to use. Once you have the crack, open the file and follow the instructions to apply the crack. After the crack is applied, you can start using Adobe Photoshop. Install yourself and have a good day!

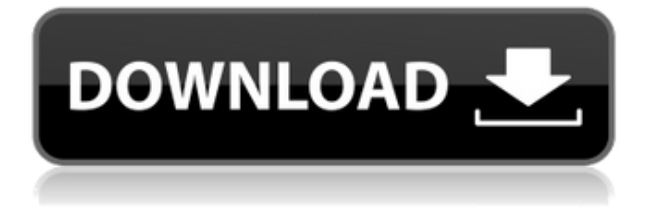

In addition to the new editing features, compared with Photoshop CS6, you can still do so much more with this latest version. You can enjoy some of the most important changes to the Classic view, including a refresh to the Pro features that is sure to please even the most hardcore users of the program. Microsoft's newest operating system, Windows 10, is the first version of Windows to not only increase the size of the install, but also the number of new features and applications. Windows 10 radically redefines the user interface (UI), not only for desktop OS, but also for mobile. Microsoft has seemingly attempted to simplify everything, from the UI to how apps work. This isn't necessarily a bad thing, it's just different. Will Windows 10 be able to fight off the growing threat of tablets to PCs or alienate an already starved market? Will it make the desktop experience more appealing to casual computer users? Is it possible the OS is a little too hungry? Read on to find out. A basic welcome to PC users takes a step back instead of leaping forward. Upgrade to the Windows 10 OS won't automatically upgrade each PC to a newer version. If you try to upgrade, you'll see a pop-up window that informs you Windows is updating to the new OS. You must go back to the PC and click "Yes" to Microsoft's update to the new OS that will take about 30 minutes to complete. New and improved Windows Media Center is a PCMag favorite that keeps your media organized, but now there's a built-in player for watching movies on large-screen TVs. You can purchase a streaming box or Roku stick using the same Windows Media Center interface. The hardware and streaming boxes are good alternatives to paying for cable, which ranges from about \$60/month to \$120/month. A smart TV will cost less.

## **Download free Adobe Photoshop 2022 (Version 23.1)Activation Key {{ upDated }} 2022**

In comparison to Lightroom, Photoshop has more features and customization options, making it more hands-on than Lightroom. If you've ever wanted to change an image's skin tone, for example, Photoshop has a feature that removes the undesired color from your image (frequently referred to as "whitening"). Photoshop also has powerful image-editing features such as the Clone Stamp, Healing Brush, and other selection tools. It can also be configured to mimic a creative darkroom by including Layers, the "Undo" and "Redo" functions, and other features. If you're still handling multiple files from the day-to-day editing in a Lightroom (desktop) workflow, Photoshop (web-target) will work back and forth between both of them. If you want to get back to the desktop version of Lightroom, you don't have to reenter a lot of information – the desktop version of Photoshop's preferences are sure to mirror the web target's saved settings. This overlap makes the web target version of Photoshop a great companion to Lightroom. Adobe Photoshop collects both your own creative work and work made for you by friends, families, and clients into one place. You can make and save your own sets of templates that can be used right away in future projects, or save them into the library as a reference that you can share later. You can also look through a growing database of professionally created templates to find exactly the style and level of flair you're looking for. You can even save some of your favorite image effects into presets and apply those as needed. Instead of having to keep them in your file if you need to apply a new effect, you can save and apply them as often as you like. Store your own image effects alongside the ones you've downloaded from the community. e3d0a04c9c

## **Adobe Photoshop 2022 (Version 23.1)Activation Key With Full Keygen [Mac/Win] [32|64bit] {{ updAte }} 2022**

The user interface is designed to retain its form and user experience across platforms. Elements continues to be available on all major operating systems. With this version, Photoshop is getting better with Retina Retouch, Couch to Guided. Retouch helps you color correct, add borders and layers, and even crops to turn circles into artistic works of art. With Elements version 20, you can start a project in Photoshop and then continue editing it on the go with the new Stabilizer feature. Once you have shared that particular project, the rest of the line-up will follow. The new Photoshop CC is available in a new range of sizes that provide a smooth editing experience across multiple devices. The new size options include 12.3", 11.6", and 10.5". It is faster than previous versions of CC. The working section has speed up functionality to improve the performance. The users can edit a size and store it. The new smarts get activated when users open files. The Undo History now gives users 50 previous choices. On-the-fly project sharing. Another new feature in the Photoshop CC is an AI/ML creation engine that uses machine learning to recognize images and remove noise to produce sharper and more natural-looking results. Adobe researchers created a test to show how AI is able to generate a realistic photo of a digital landscape in just one second. The included Adrienne feature in Photoshop CS6 got new tools to preserve artistic quality when you compress images.

photoshop text effects styles free download photoshop effects software free download photoshop style effect free download photoshop special effects free download photoshop filter effects software free download photoshop 3d text effects plugin free download photoshop special effects tutorials pdf free download pencil sketch photoshop action photo effects free download photoshop notes in english pdf free download download photoshop after effects cs6

Primarily, Adobe Photoshop is an amazing tool that serves to save and recover images. In need of finding the vision of your creative world, it is the right tool for all of the reasons. Furthermore, Adobe Photoshop features is helpful in even the most sophisticated editing needs that the users usually bring about. There are many brands available in the market, but Adobe Photoshop is undoubtedly the most popular among them. Photoshop is primarily an image editing tool, and many designers keep some image editing functions in their tool kits. Indeed, there is a web version on Adobe Photoshop Features, and this can come in handy for designers' editing needs. Adobe Photoshop is nothing without the right tools, and in this regard, the company has been praised to deliver some of the best features. From advanced image editing to advanced image correction, Adobe Photoshop is one of the best software options for designers. But, the only reason behind the success of Adobe Photoshop is its superlative features. Therefore, this tool is mainly defined by its quality functions. If Photoshop has a feature that is not at all good for you, the software is not worth purchasing. Additionally, some features may be just perfect for some users. There are rare cases when the software provides a function that is perfect for those using the tool. The best part about the Adobe Photoshop Features is that it will not cost you a fortune. In such cases, you don't have to setup an additional cost to download the software. As long as you are aware of the functions, you can use the software with any device at any time.

That's a feature of Photoshop where users can rename the layers. Since layers come separately, they could be renamed. But usually, users are obsessed with layers and they frown with adding new layers. This OJS feature helps them to rename and add more layers smoothly without a problem. Moreover, this feature is also helpful for the users who have many layers in their work. After the user has selected the cropping area, Photoshop will also add two lower-right icons to the cropping area. These icons will help the user to resize the image while maintaining the cropping area. This option will save the cropping area and it will not be lost in the image. After you have cropped your photo, with this feature you can remove the brown or green balance of your image. With the option of using the short cuts, this feature will give you all the features you need, so that you can change your image automatically. For the users, this feature is of much value because they cannot use the enhanced features of this software with another non-Adobe software. So if you or your clients want this output, you will have to use the Adobe software, to achieve the desired results. The Photoshop is one good graphics designing software that is made to help you to find the details and focus on certain areas. This option is not available in others software. The option will enable you to add/remove the focus for a specific part of the image and it will allow you to remove the details you don't need and you can use this option to design a build that works well with the background.

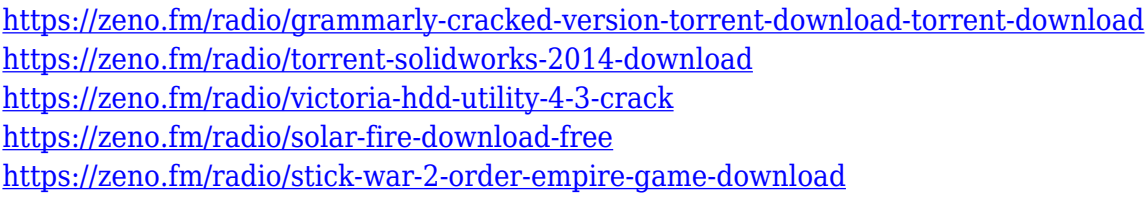

Adobe Photoshop is a powerful, image-based design tool that is used by millions of hobbyists and professional to create a range of graphics from simple photographs to complex illustrations. Photoshop is valuable to those engaged in architecture, visual communication, web, photography and digital video. Photoshop's toolset is extremely versatile, allowing image compositors to alter images in ways that were never possible before. It includes basic tools such as actions, adjustment layers, and a lasso. It also includes sliders, masks, and brightness/contrast adjustments. It also includes adjustment layers and filters such as those found within the Filter Gallery. Photoshop has adjustment layers for brightness, contrast, saturation, hue, and many more. When opening a flattened image in Photoshop, an Adjustment Layer is automatically applied to it. Here's how to best work with Adjustment Layers. First, choose Layer > New Adjustment Layer to create an Adjustment Layer. Next, click the menu arrow in the Layer Palette and choose Layer > Layer Contents to reveal a copy of the image's current layer. To remove the Adjustment Layer, drag a copy of the Layer directly down into the Adjustment Layer box inside Photoshop's Layers Panel. Alternatively, you can drag down a copy of the Layer directly into the Adjustment Layer box in the Layers panel. To edit an Adjustment Layer, simply click the menu arrow in the Layer Palette to reveal a menu of the same adjustment controls available in Photoshop's Layers Panel and then click the Select button to apply one. Finally, to remove the Adjustment Layer, do the same as before using the Layer > Layer Contents menu option.

Interested in learning more detailed features or going deeper? Adobe Photoshop is packed with knowledge. Follow the advice of our expert designers to learn the ins and outs of the software. Explore our features tutorials, go to the tools section of the website , and use the **Photoshop section of the Envato Market** to find what you need at a low price! How do I add effect layers? If there is an effect like a blizzard created on top of yours, you'll need to create a new layer and move

the effect to that layer. You'll then be able to apply a layer mask to the filter. How do I merge layers? This will create a new layer based on the layers below the one you selected. You can also use the menu commands Shift + D to deselect a layer so that you can use the command 'Gotcha!' to select the layer all of the way up. Use the menu Command/Ctrl + click the layers below the layer you wish to merge them. What should I do if I cannot open a file in Photoshop? Sometimes you may encounter a problem where you cannot currently open a digital image file in Photoshop. This may be due to file format settings or database issues. See our help center for more information. If you don't know which location to choose for the image, choose 'Save for Web and Devices'. If you want to use the image as a Web Psd file type, choose 'Save for Web and Devices' ) Psd'. You can use all of the options which are available in Photoshop for Psd files, as well as editing options.